## **Setting up School360/Sims registration**

Follow the steps bellow if you wish to arrange registration to Sims through School360.

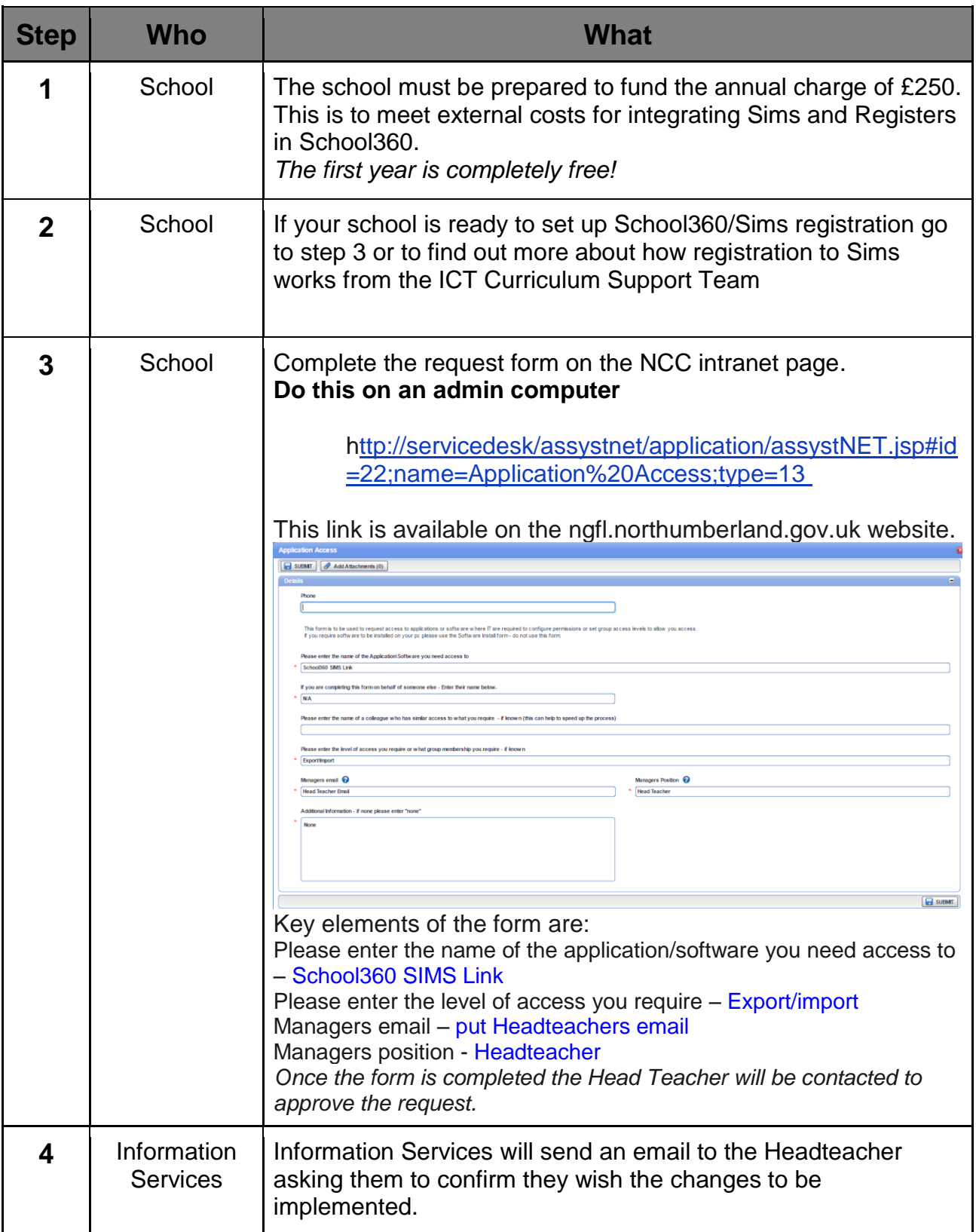

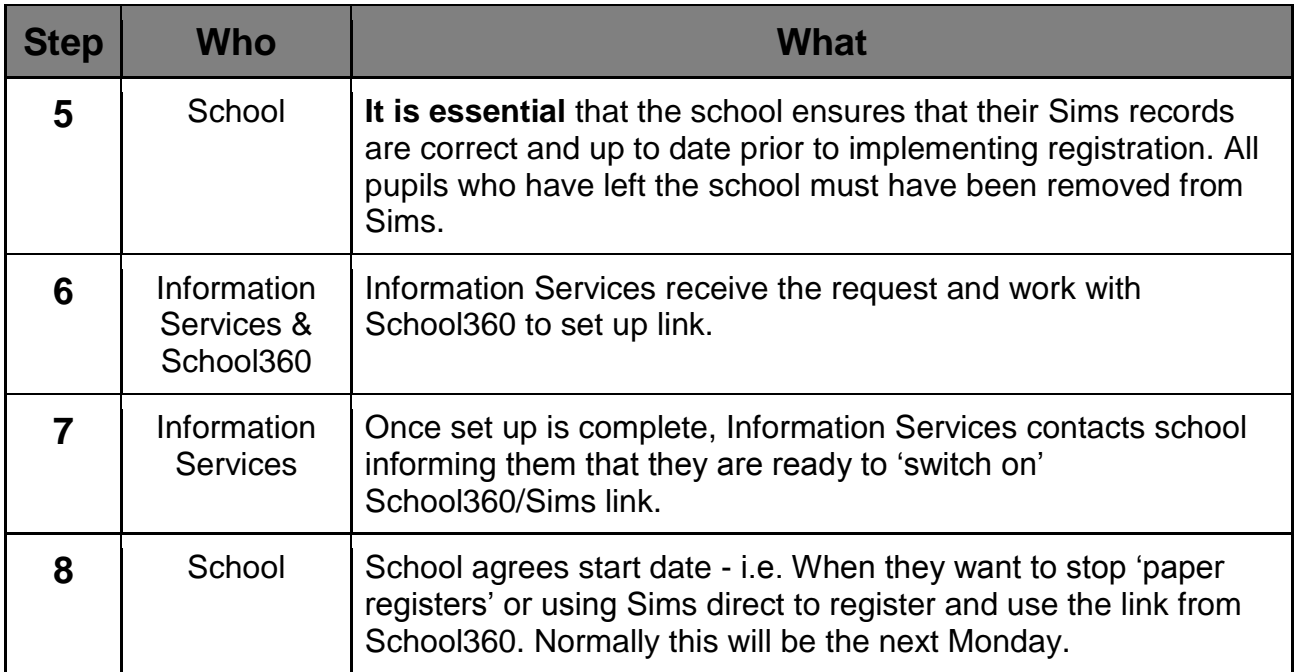

Once the school starts to use the School360/Sims registration system

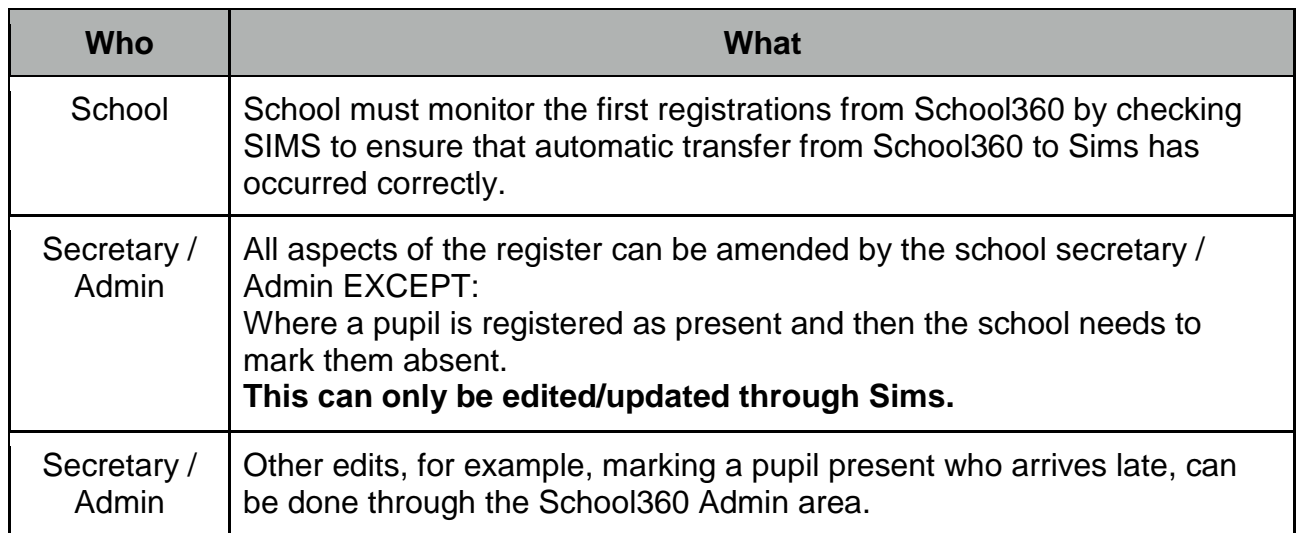